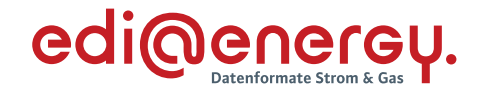

## **Konsolidierte Lesefassung mit Fehlerkorrekturen Stand: 06.12.2021**

# **COMDIS Anwendungshandbuch**

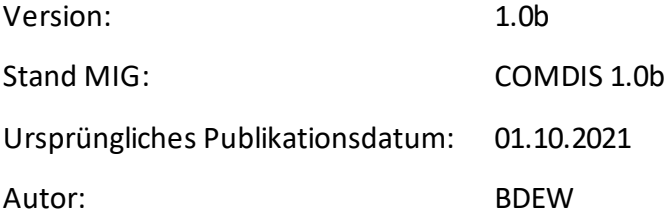

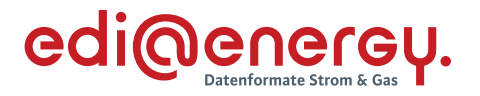

### **Inhaltsverzeichnis**

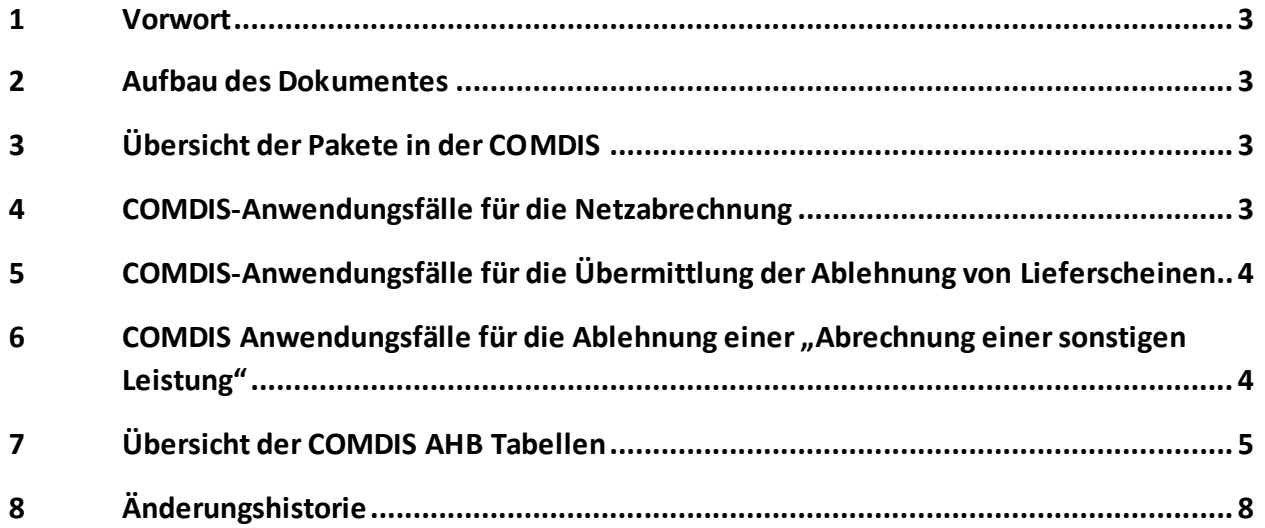

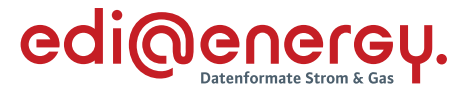

#### <span id="page-2-0"></span>**1 Vorwort**

Das Anwendungshandbuch beschreibt die vom BDEW für den deutschen Markt festgelegten Ausprägungen der COMDIS für standardisierte Geschäftsprozesse.

Allgemein ist in der UN/EDIFACT Beschreibung zur COMDIS eine Wiederholung des UNH-Segmentes erlaubt. Für den deutschen Markt ist je Übertragungsdatei nur ein UNH-Segment als Nachrichtenkopf zu verwenden.

Die Nachricht COMDIS wird entsprechend den Anforderungen der festgelegten Geschäftsprozesse, nur im Rahmen der Netznutzungsabrechnung und der Übermittlung des Lieferscheins ausgeprägt.

Das vorliegende Anwendungshandbuch ist immer in Verbindung mit der Nachrichtenbeschreibung des Nachrichtentyps zu interpretieren, da nur alle Dokumente im Zusammenhang und im Gesamtkontext mit den Prozessen eine Implementierung ermöglichen. Es gilt immer die angegebene Nachrichtenbeschreibung bzw. eine darauffolgende, aktuellere Fassung der Nachrichtenbeschreibung.

Die Nachricht wird durch den BDEW gepflegt.

#### <span id="page-2-1"></span>**2 Aufbau des Dokumentes**

In diesem Dokument werden die einzelnen Anwendungsfälle prozessscharf dargestellt. Die Definition zur Tabellennotation ist den Allgemeinen Festlegungen zu entnehmen.

#### <span id="page-2-2"></span>**3 Übersicht der Pakete in der COMDIS**

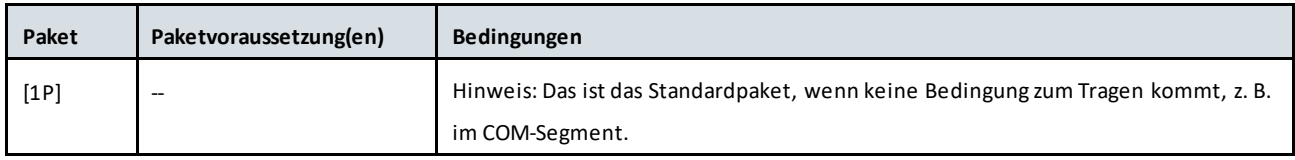

#### <span id="page-2-3"></span>**4 COMDIS-Anwendungsfälle für die Netzabrechnung**

Mittels der COMDIS wird der NB, bei Ablehnung der Netznutzungsabrechnung durch den LF und die aus Sicht des NB unberechtigt ist, in die Lage versetzt, für die nachfolgend genannten Nicht-Zahlungsgründe über eine strukturierte Antwort die Information zu übermitteln, warum die versendete Netznutzungsabrechnung weiterhin Gültigkeit hat.

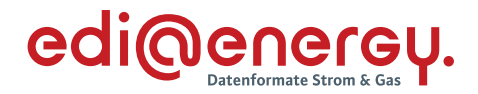

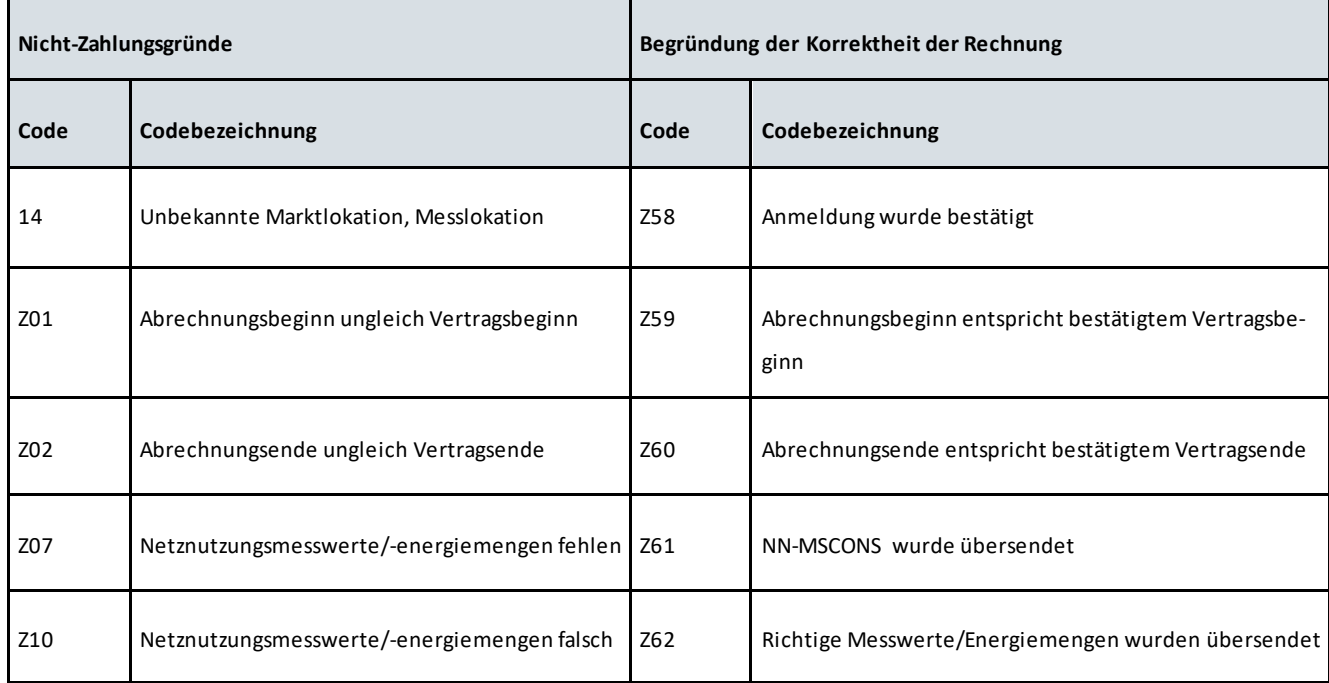

Darüber hinaus sind Referenzen auf die übertragenen Nachrichten als Beleg anzugeben, dass der ausgewählte Fehlergrund unzutreffend ist. Des Weiteren muss die referenzierte CONTRL-Empfangsbestätigung zu der übertragenen Nachricht übermittelt werden, um sicherzustellen, dass die Übertragung erfolgreich war.

#### <span id="page-3-0"></span>**5 COMDIS-Anwendungsfälle für die Übermittlung der Ablehnung von Lieferscheinen**

Mittels der COMDIS wird der NB, bei Ablehnung der Lieferscheine gemäß GPKE durch den LF und die aus Sicht des NB unberechtigt ist, in die Lage versetzt, nach erfolgter Prüfung die Richtigkeit des übermittelten Lieferscheines zu bestätigen (und somit die Ablehnung zurückzuweisen).

#### <span id="page-3-1"></span>**6 COMDIS Anwendungsfälle für die Ablehnung einer "Abrechnung einer sonstigen Leistung"**

Mittels der COMDIS kann der NB, bei Ablehnung einer Abrechnung für eine sonstige Leistung, strukturiert widersprechen. Die Abrechnung einer sonstigen Leistung kann die Rechnung zur Unterbrechung und Wiederherstellung der Anschlussnutzung bzw. die Rechnung zu Verzugskosten gemäß GPKE sein. Ist die Ablehnung der Rechnung aus Sicht des NB unberechtigt, kann er nach erfolgter Prüfung die Richtigkeit der Rechnung über eine strukturierte Antwort die Information übermitteln, warum die versendete Rechnung weiterhin Gültigkeit hat.

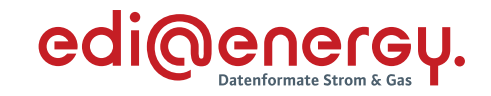

#### <span id="page-4-0"></span>**7 Übersicht der COMDIS AHB Tabellen**

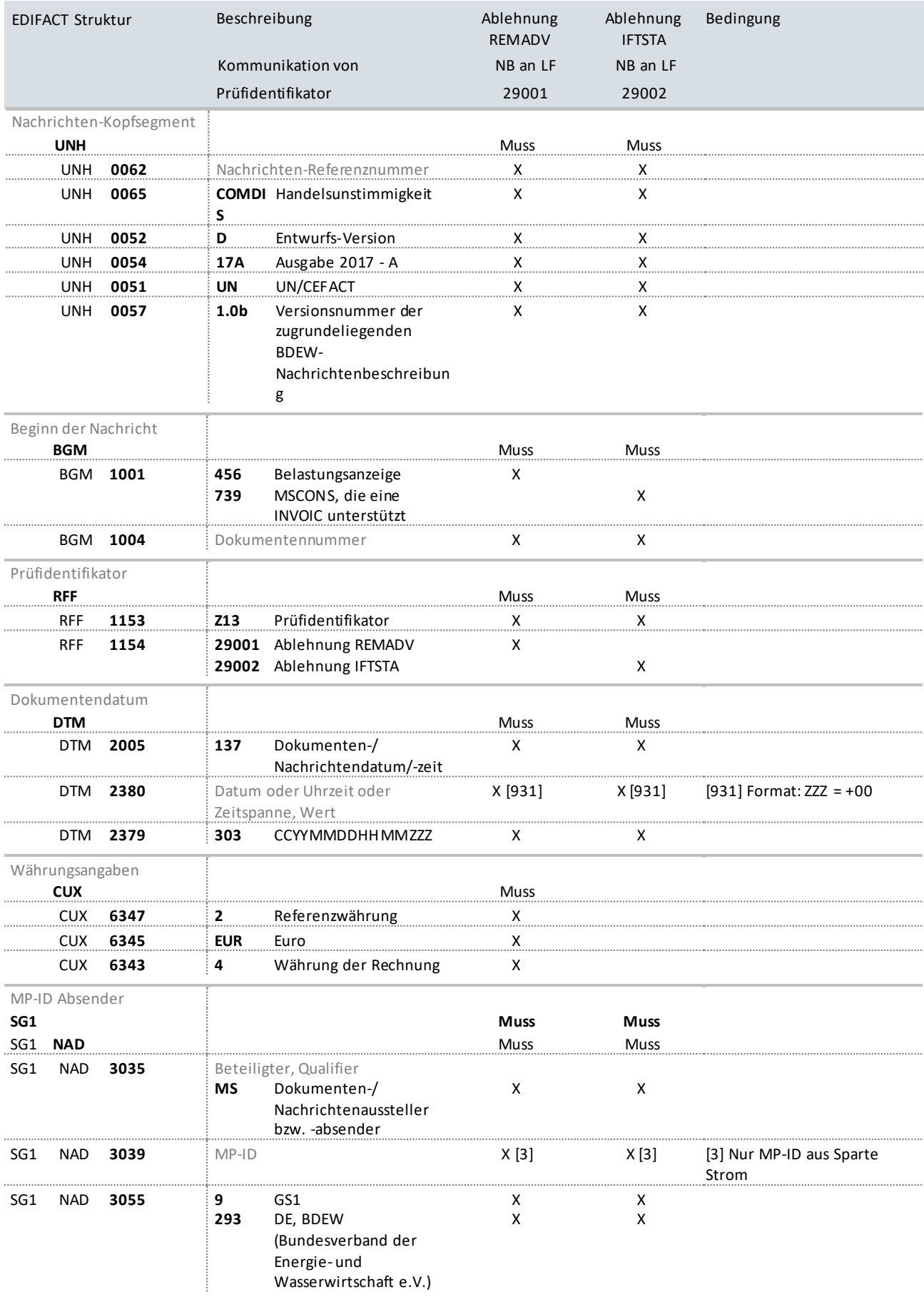

COMDIS Anwendungshandbuch

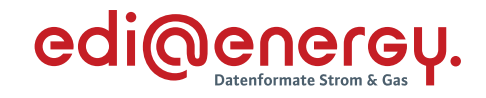

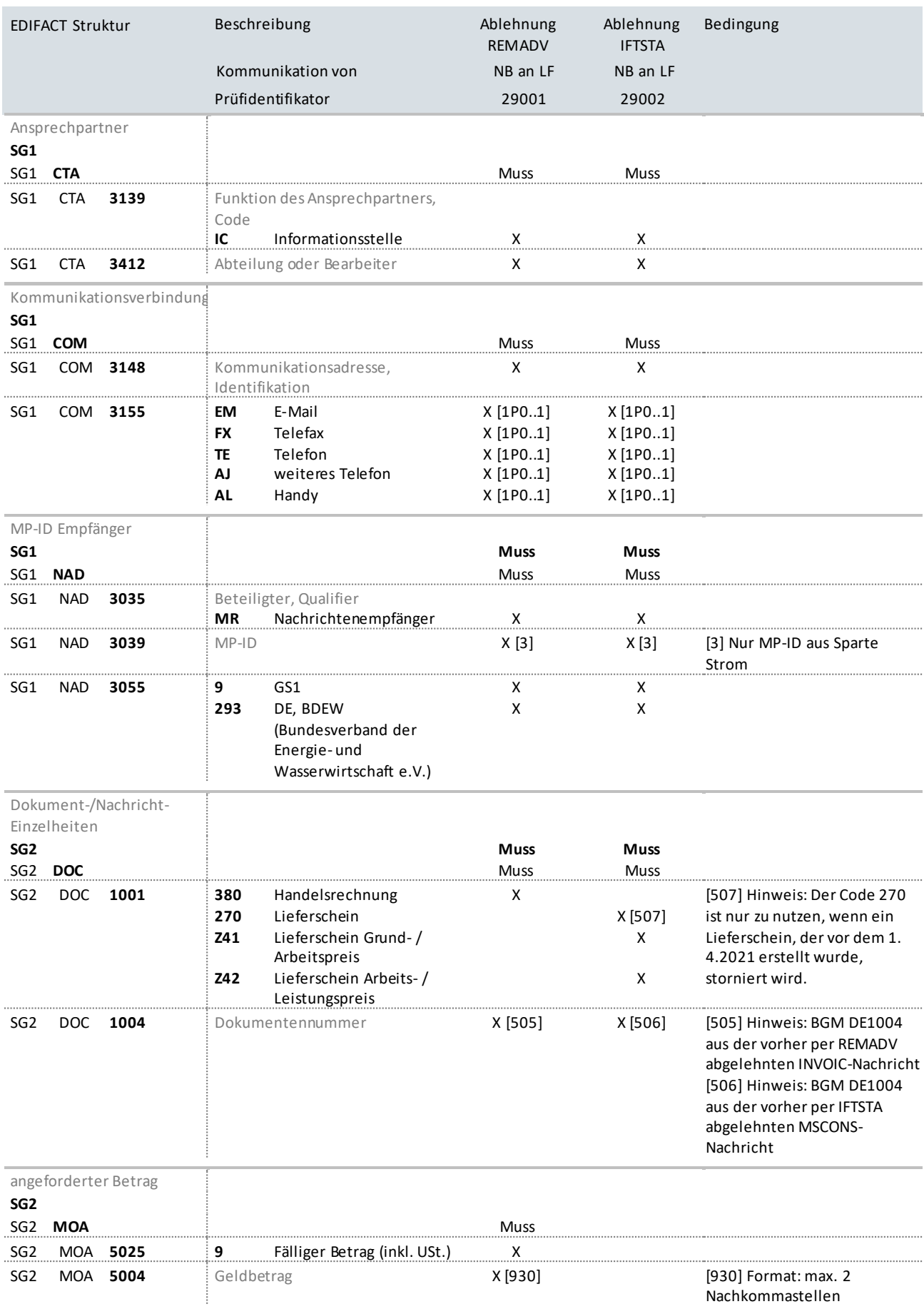

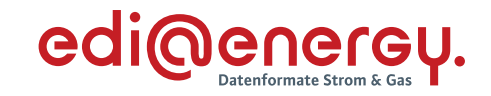

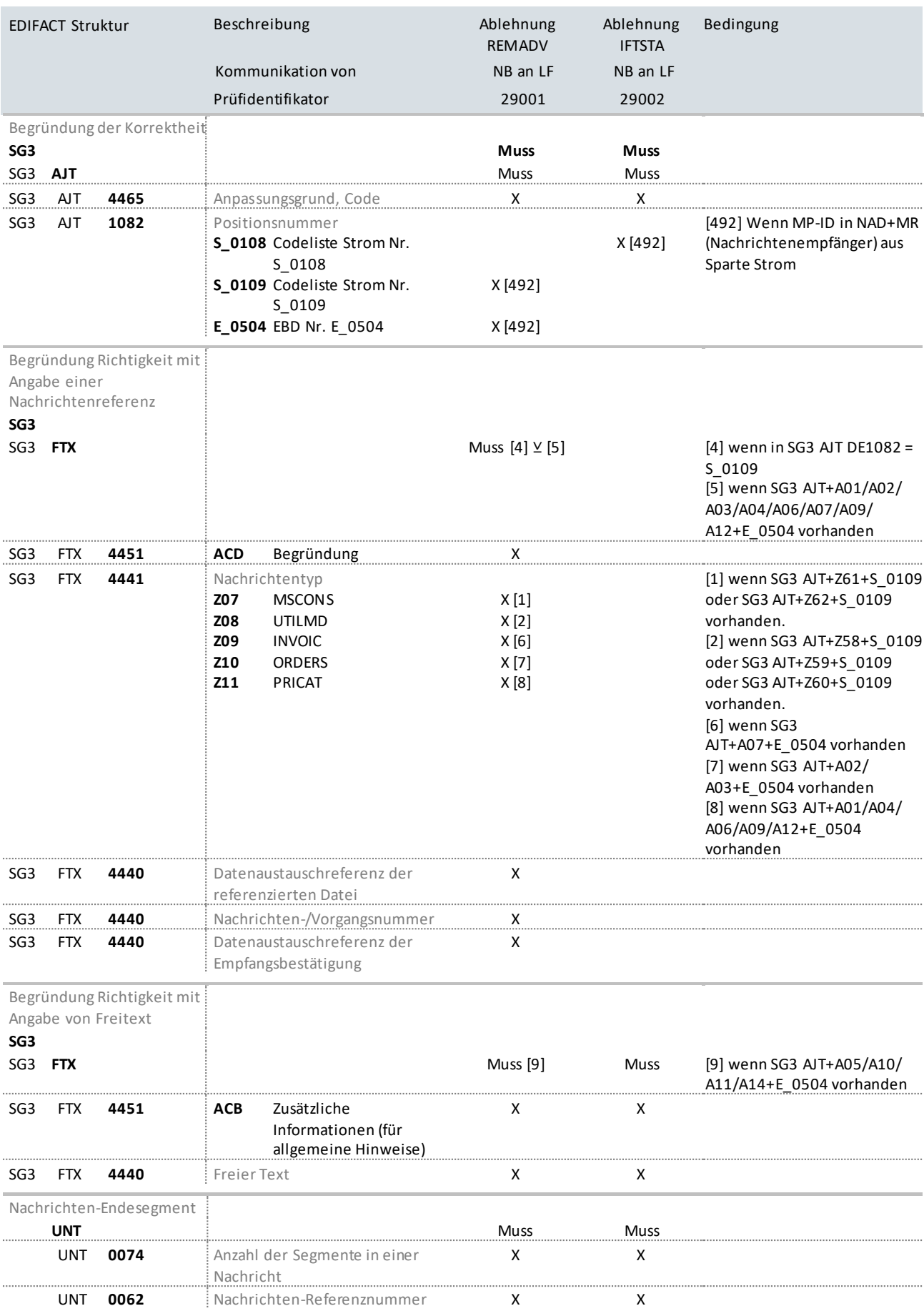

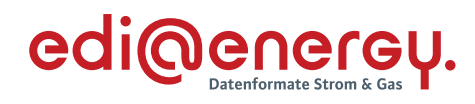

## **8 Änderungshistorie**

<span id="page-7-0"></span>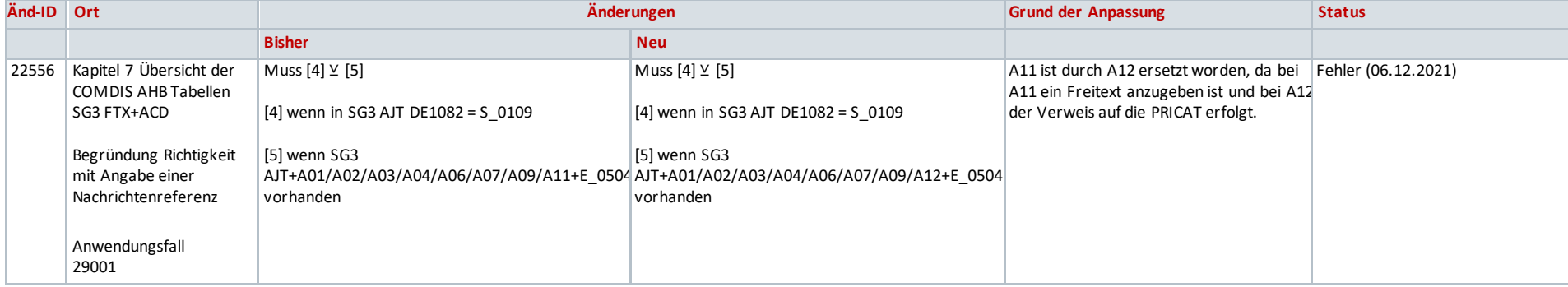